DALY INSURANCE BROKERAGE SERVICES, LLC

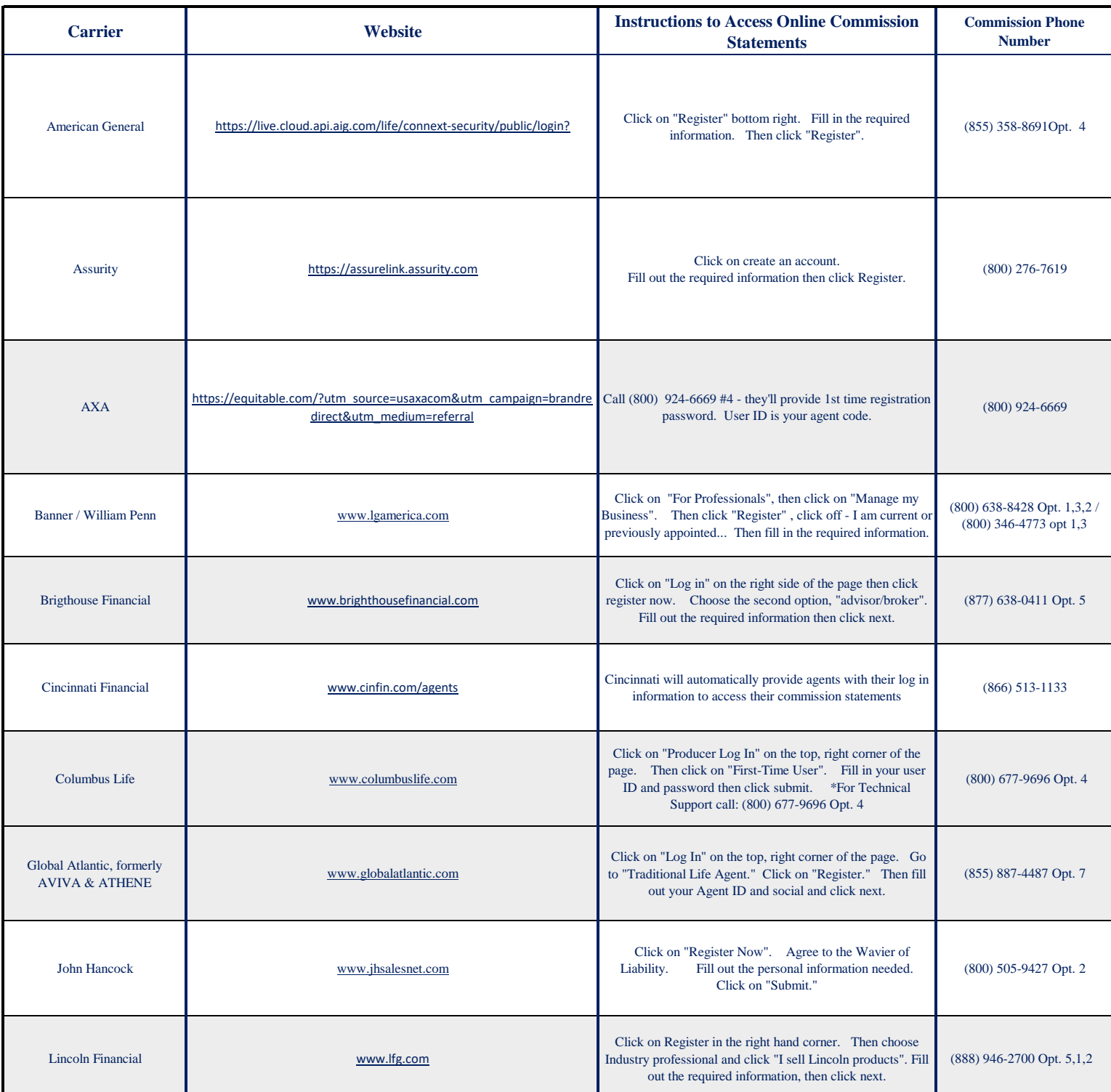

## **COMMISSION INFORMATION**

DIBS

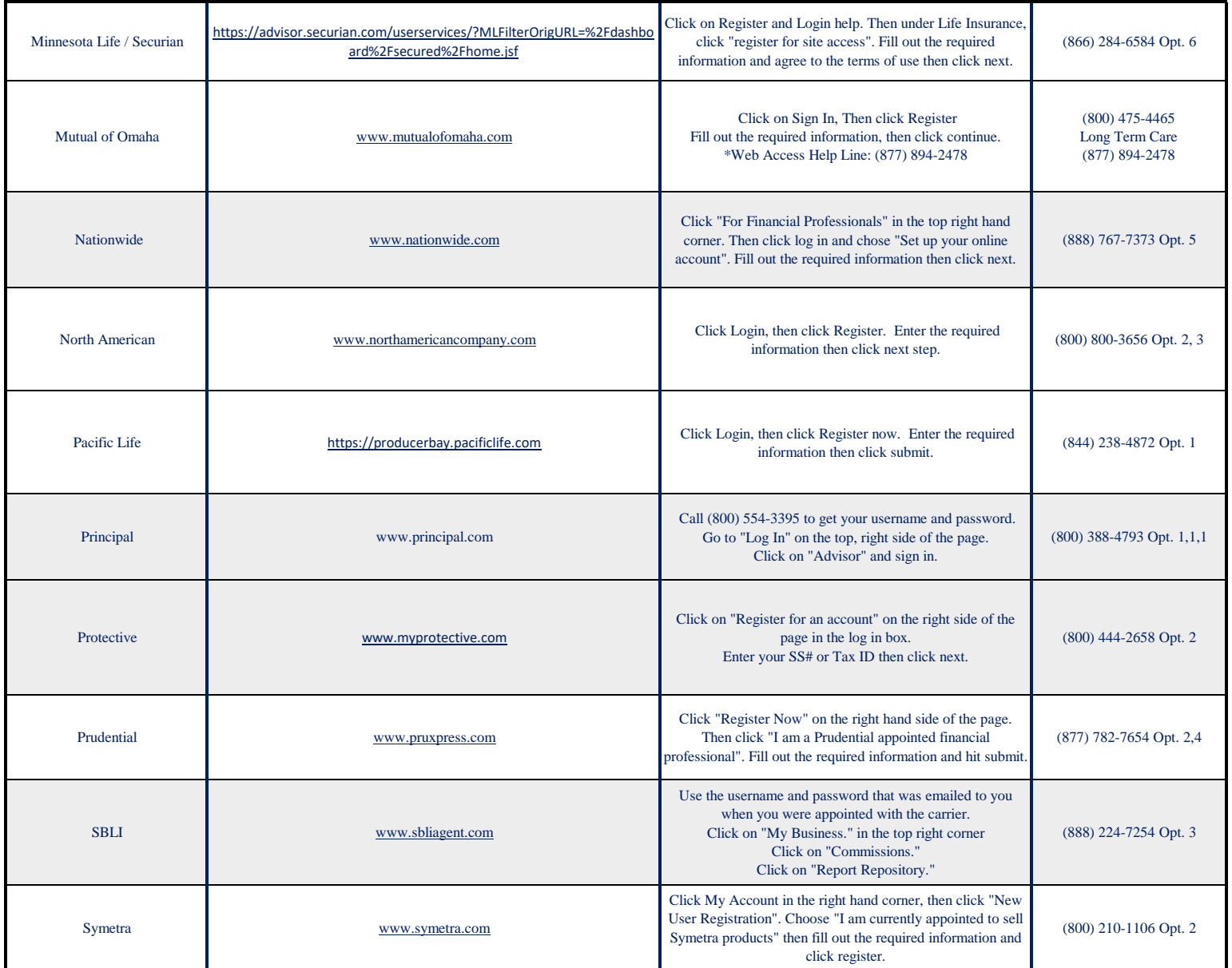